## Softwaretechnik

Program verification

Albert-Ludwigs-Universität Freiburg

June 28, 2012

[Softwaretechnik](#page-24-0) June 28, 2012 1 / 24

<span id="page-0-0"></span>EË

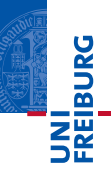

- Program verification  $\mathcal{L}_{\mathcal{A}}$
- Automatic program verification
	- **Programs with loops**
	- Programs with recursive function calls

## Proving Program Correctness: General Approach

#### Program annotation

- Annotation  $\mathbb{Q}F$  at program location L asserts that formula F is true whenever program control reaches L
- Special annotation: function specification
	- **Precondition** = specifies what should be true upon entering
	- $\blacksquare$  Postcondition  $=$  specifies what must hold after executing

#### Proving Program Correctness

- $\blacksquare$  Input: Program with annotations
- $\blacksquare$  Translate input to first order formula f
- $\blacksquare$  Validity of f implies program correctness

### **Outline**

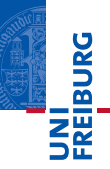

Proving partial correctness

Programs with loops

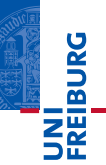

#### Recall

A function  $f$  is partially correct if when  $f$ 's precondition is satisfied on entry and  $f$  terminates, then  $f$ 's postcondition is satisfied.

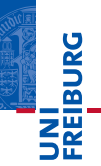

#### Recall

A function  $f$  is partially correct if when  $f$ 's precondition is satisfied on entry and  $f$  terminates, then  $f$ 's postcondition is satisfied.

#### Automatic Verification

- Function  $+$  annotation is transformed to finite set of FOL formulae, the verification conditions (VCs)
- $\blacksquare$  If all VCs are valid, then the function obeys its specification (partially correct)

### Programs with Loops

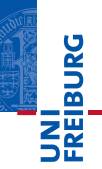

#### Loop invariants

- Each loop must be annotated with a loop invariant, ©L
- while loop: L must hold  $\blacksquare$ 
	- at the beginning of each iteration before the loop condition is evaluated
- for loop: L must hold
	- after the loop initialization, and
	- before the loop condition is evaluated

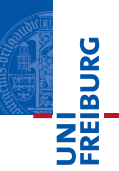

To handle loops, we break the function into basic paths.

#### Basic Path

 $\Theta \leftarrow$  precondition or loop invariant

finite sequence of instructions (on loop invariants)

 $\Theta \leftarrow$  loop invariant, assertion, or postcondition

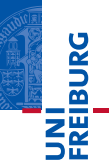

#### Basic paths split at conditionals

Replace each path  $BP[if \ B then S_1]$  else  $S_2$ ] by two paths

- **BP**[assume  $B; S_1$ ]
- **BP**[assume  $\neg B$ ; S<sub>2</sub>]

#### Semantics of "assume B"

Execution ends unless B holds

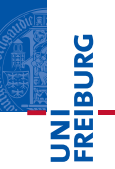

Qpre  $0 \leq \ell \land u \leq a$ . length ©post  $rv$   $\leftrightarrow$  ∃*i*.  $\ell$  <  $i$  <  $u \wedge$  a[*i*] = e bool LinearSearch(int[] a, int  $\ell$ , int  $u$ , int e) { for  $\mathsf{QL}$ :  $\ell \leq i \wedge (\forall i. \ell \leq i \leq i \rightarrow a[i] \neq e)$ (int  $i := \ell; i \leq u; i := i + 1$ ) { if  $(a[i] = e)$  return true; } return false; }

$$
\frac{1}{1}
$$

(1) ©pre  $0 \le \ell$  ∧  $u <$  a.length  $i := \ell$ :  $\mathsf{QL}$ :  $\ell \leq i \land \forall i. \ell \leq i \leq i \rightarrow \mathsf{a}[i] \neq \mathsf{e}$ (2)  $\mathsf{QL}$ :  $\ell \leq i \land \forall j$ .  $\ell \leq j \leq i \rightarrow a[j] \neq e$ assume  $i \leq u$ ; assume  $a[i] = e$ ;  $rv := true$ : ©post  $rv$   $\leftrightarrow$  ∃*j*.  $\ell$  < *j* < *u* ∧ a[*j*] = e

| QL                                                                  | QL                                                                  | QL | QL |
|---------------------------------------------------------------------|---------------------------------------------------------------------|----|----|
| QL                                                                  | $l \leq i \land \forall j. \, l \leq j < i \rightarrow a[j] \neq e$ |    |    |
| assume $a[i] \neq e$ ;                                              |                                                                     |    |    |
| i := i + 1;                                                         |                                                                     |    |    |
| QL                                                                  | $l \leq i \land \forall j. \, l \leq j < i \rightarrow a[j] \neq e$ |    |    |
| QL                                                                  | $l \leq i \land \forall j. \, l \leq j < i \rightarrow a[j] \neq e$ |    |    |
| assume $i > u$ ;                                                    |                                                                     |    |    |
| $u \leq i \land \forall j. \, l \leq j < i \rightarrow a[j] \neq e$ |                                                                     |    |    |
| assume $i > u$ ;                                                    |                                                                     |    |    |
| $u \leq i \land \forall j. \, l \leq j < i \rightarrow a[j] \neq e$ |                                                                     |    |    |
| g \neq g                                                            |                                                                     |    |    |
| g \neq g                                                            |                                                                     |    |    |
| ng                                                                  | g \neq g                                                            |    |    |
| ng                                                                  | h \neq g                                                            |    |    |
| ng                                                                  | h \neq g                                                            |    |    |
| ng                                                                  | h \neq g                                                            |    |    |
| ng                                                                  | h \neq g                                                            |    |    |
| ng                                                                  | h \neq g                                                            |    |    |
| ng                                                                  | h \neq g                                                            |    |    |
| ng                                                                  | h \neq g                                                            |    |    |
| ng                                                                  | h \neq g                                                            |    |    |
| h \neq g                                                            |                                                                     |    |    |
| h \neq g                                                            |                                                                     |    |    |
| h \neq g                                                            |                                                                     |    |    |
| h \neq g                                                            |                                                                     |    |    |
| h \neq g                                                            |                                                                     |    |    |
| h \neq g                                                            |                                                                     |    |    |

 $(2)$ 

UNI<br>FREIBURG

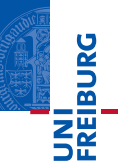

Visualization of basic paths of LinearSearch

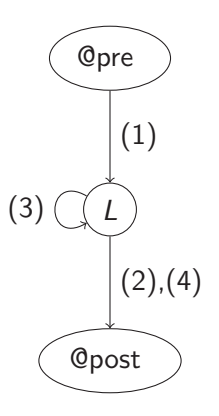

## Proving Partial Correctness

# **Danaia**

#### Goal

- **Prove that annotated function f agrees with annotations**
- **Transform f to finite set of verification conditions VC**
- Validity of VC implies that function behaviour agrees with annotations

### Weakest precondition  $wp(F, S)$

- **Informally:** What must hold before executing statement S to ensure that formula F holds afterwards?
- $\bullet$  wp(F, S) = weakest formula such that executing S results in formula that satisfies F
- For all states  $\sigma$  such that  $\sigma \in \text{wp}(F, S)$ : successor state  $S\llbracket S\rrbracket \sigma \in F$ .

# **EIBURO**

#### Weakest preconditions for each statement

**Assumption:** What must hold before statement assume  $B$  is executed to ensure that F holds afterward?

$$
wp(F, assume B) \Leftrightarrow B \rightarrow F
$$

**Assignment:** What must hold before statement  $x := e$  is executed to ensure that  $F[x]$  holds afterward?

$$
wp(F[x], x := e) \Leftrightarrow F[e]
$$

("substitute  $x$  with  $e$ ")

Sequence of statements  $S_1$ ; ...;  $S_n$   $(n > 1)$ ,  $wp(F, S_1; \ldots; S_n) \Leftrightarrow wp(wp(F, S_n), S_1; \ldots; S_{n-1})$ 

## Proving Partial Correctness

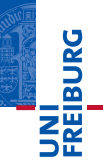

#### Verification condition of basic path

@ F  $S_1$ : . . .  $S_n$ :  $\odot$  G is defined as  $F \rightarrow wp(G, S_1; \ldots; S_n)$ 

This verification condition is often denoted by the Hoare triple

 ${F}S_1; \ldots; S_n{G}$ 

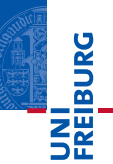

#### Approach

- **n** Input: Annotated program
- **Compute the set P of all basic paths (finite)**
- For all  $p \in P$ : generate verification condition  $VC(p)$
- Check validity of  $\bigwedge_{p\in P} VC(p)$

#### Theorem

If  $\bigwedge_{p\in P}$   $\mathcal{VC}(p)$  is valid, then each function agrees with its annotation.

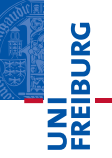

 $Q F : x > 0$  $S_1 : x := x + 1$ :  $Q G : x > 1$ 

The VC is  $F \rightarrow wp(G, S_1)$ That is, wp $(G, S_1)$  $\Leftrightarrow$  wp(x > 1, x := x + 1)  $\Leftrightarrow$   $(x > 1)$ { $x \Rightarrow x + 1$ }  $\Leftrightarrow$   $x + 1 > 1$  $\Leftrightarrow x > 0$ 

Therefore the VC of path (1)

 $x > 0 \rightarrow x > 0$ .

which is valid.

(1)

 $(2)$ 

| $QL: F: \ell \leq i \wedge \forall j. \ell \leq j < i \rightarrow a[j] \neq e$ |
|--------------------------------------------------------------------------------|
| $S_1: \text{assume } i \leq u;$                                                |
| $S_2: \text{assume } a[i] = e;$                                                |
| $S_3: rv := \text{true};$                                                      |
| $Qpost G: rv \leftrightarrow \exists j. \ell \leq j \leq u \wedge a[j] = e$    |

The VC is: 
$$
F \rightarrow wp(G, S_1; S_2; S_3)
$$
  
\n $wp(G, S_1; S_2; S_3)$   
\n $\Leftrightarrow wp(wp(rv \leftrightarrow \exists j. \ell \le j \le u \land a[j] = e, rv := true), S_1; S_2)$   
\n $\Leftrightarrow wp(\text{true} \leftrightarrow \exists j. \ell \le j \le u \land a[j] = e, S_1; S_2)$   
\n $\Leftrightarrow wp(\exists j. \ell \le j \le u \land a[j] = e, S_1; S_2)$   
\n $\Leftrightarrow wp(wp(\exists j. \ell \le j \le u \land a[j] = e, assume a[i] = e), S_1)$   
\n $\Leftrightarrow wp(a[i] = e \rightarrow \exists j. \ell \le j \le u \land a[j] = e, S_1)$   
\n $\Leftrightarrow wp(a[i] = e \rightarrow \exists j. \ell \le j \le u \land a[j] = e, assume i \le u)$   
\n $\Leftrightarrow i \le u \rightarrow (a[i] = e \rightarrow \exists j. \ell \le j \le u \land a[j] = e)$ 

[Softwaretechnik](#page-0-0) June 28, 2012 18 / 24

**JNI<br>FREIBURG** 

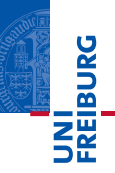

**Proving partial correctness** 

Programs with recursive function calls

[Softwaretechnik](#page-0-0) June 28, 2012 19 / 24

# **MIBURC**

- **Loops produce unbounded number of paths** loop invariants cut loops to produce finite number of basic paths
- Recursive calls produce unbounded number of paths function specifications cut function calls

#### Function specification

- Add function summary for each function call
- **Instantiate pre- and postcondition with parameters of** recursive call

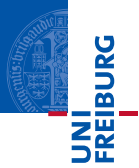

The recursive function BinarySearch searches subarray of sorted array a of integers for specified value e.

sorted: weakly increasing order, i.e.

$$
\mathsf{sorted}(a,\ell,u) \ \Leftrightarrow \ \forall i,j. \ \ell \leq i \leq j \leq u \ \rightarrow \ a[i] \leq a[j]
$$

#### Function specifications

- **Function postcondition (** $\mathbb{Q}$ *post***)** It returns true iff a contains the value e in the range  $[\ell, u]$
- **Function precondition (Opre)** It behaves correctly only if  $0 \leq \ell$  and  $u < a$ . length

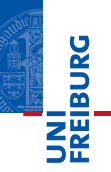

@pre 0 ≤ ` ∧ u < a.length ∧ sorted(a, `, u) @post rv ↔ ∃i. ` ≤ i ≤ u ∧ a[i] = e bool BinarySearch(int[] a, int `, int u, int e) { if (` > u) return false; else { int m := (` + u) div 2; if (a[m] = e) return true; else if (a[m] < e) return BinarySearch(a, m + 1, u, e); else return BinarySearch(a, `, m − 1, e); } }

#### Example: Binary Search with Function Call Assertions

```
©pre 0 \le \ell \land u \le a. length \land sorted(a, \ell, u)
Qpost rv \leftrightarrow \exists i. \ell \leq i \leq u \wedge a[i] = ebool BinarySearch(int[] a, int \ell, int u, int e) {
  if (\ell > u) return false;
  else {
     int m := (\ell + u) div 2;
     if (a[m] = e) return true;
     else if (a[m] < e) {
        Qpre 0 \le m+1 \land u \le a. length \land sorted(a, m+1, u);
        bool tmp := BinarySearch(a, m + 1, u, e);
        ©post tmp \leftrightarrow \exists i. m+1 \le i \le u \land a[i] = e; return tmp;
     } else {
        ©pre 0 \le \ell \land m-1 < a.length \land sorted(a, \ell, m-1);
        bool tmp := BinarySearch(a, \ell, m - 1, e);©post tmp \leftrightarrow \exists i. \ell \leq i \leq m-1 \land a[i] = e;return tmp;
     }
```
} }

<span id="page-24-0"></span>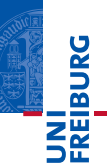

#### Automatic verification of sequential programs

- Goal: Proof of partial correctness
- **Program specification** 
	- Pre- and postconditions
	- **Loop** invariants
- **T**ools
	- Basic paths
	- **Weakest precondition**
	- **Verification conditions**
	- **Function summaries**